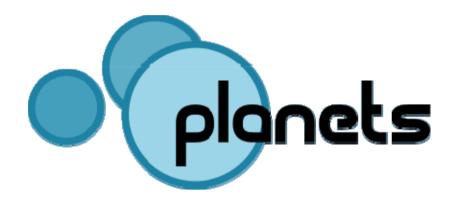

Evaluating preservation strategies: Decision support for preservation planning

Christoph Becker

"Tools and Trends" - The Hague, November 1, 2007

## Decision support for preservation planning

- Provide a workflow and mechanism capable of translating influence parameters into best available strategy
  - Conduct case studies to identify sets of essential characteristics for different digital objects and requirements for preservation strategies (objective trees)
  - Developing a decision support software
    - Plato Planning Tool
    - 1st version end of November 2007 (project internal)
    - 2<sup>nd</sup> version publicly available, second half of 2008
  - Systematic procedure for evaluating preservation strategies
- Based on evaluation of strategies create preservation plan

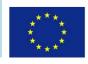

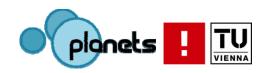

# Agenda

- Methodology
  - Workflow
  - Objective Trees
- Tool support: Plato
- Integration of Planets concepts and services

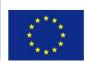

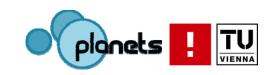

## Evaluating preservation strategies

- □ Variety of solutions and tools exist
- □ Each strategy has unique strengths and weaknesses
- Requirements vary across settings
- □ Decision on which solution to adopt is complex
- Documentation and accountability is essential
- Preservation planning assists in decision making
- Evaluation of strategies on representative sample content according to specific requirements

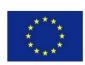

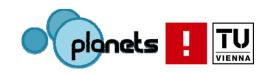

## Workflow

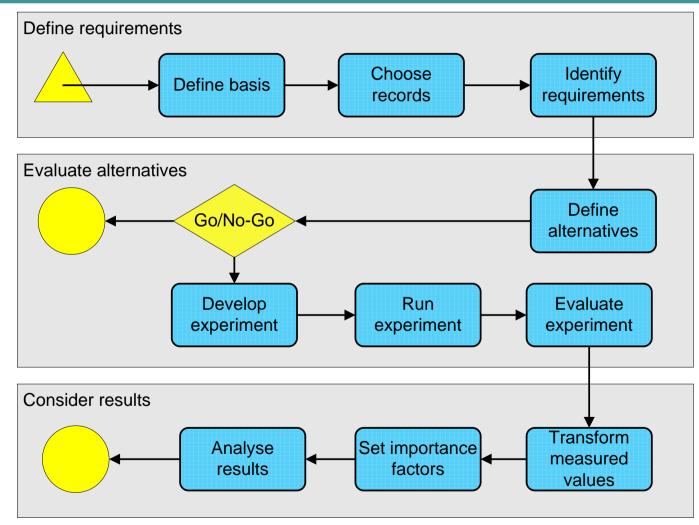

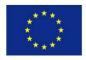

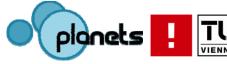

## Phase 1: Define requirements

### 1. Define basis

- Describe Collection
- Institutional settings
- 2. Choose sample objects/records
  - Representative for the objects in the collection
  - Right choice of samples is essential
- 3. Define requirements

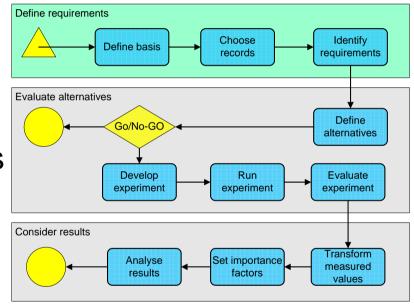

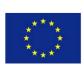

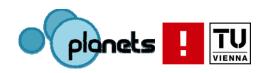

## **Objective Tree**

- Identify requirements and goals
- Tree structure
- Top-down or bottom-up
  - Start from high-level goals and break down to specific criteria
  - Collect criteria and organize in tree structure

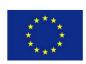

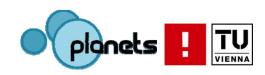

## Influence Factors

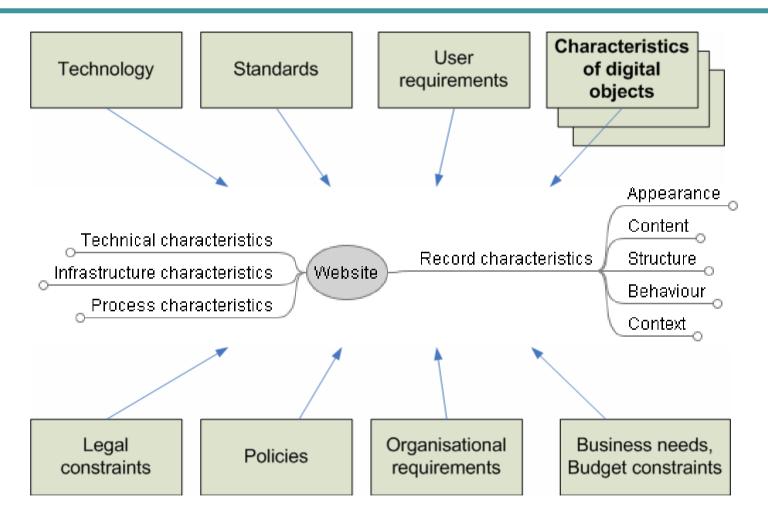

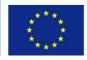

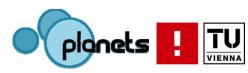

## Stakeholders

 Input from a wide range of persons, depending on the institutional context and the collection

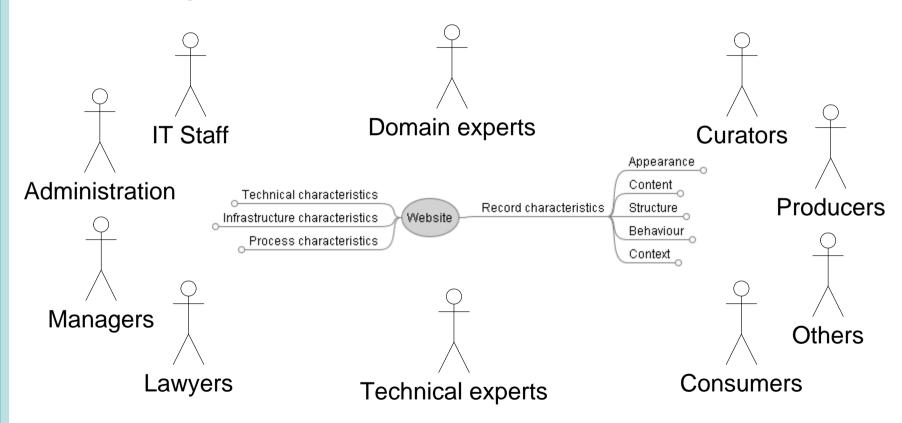

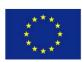

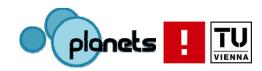

## The Objective Tree

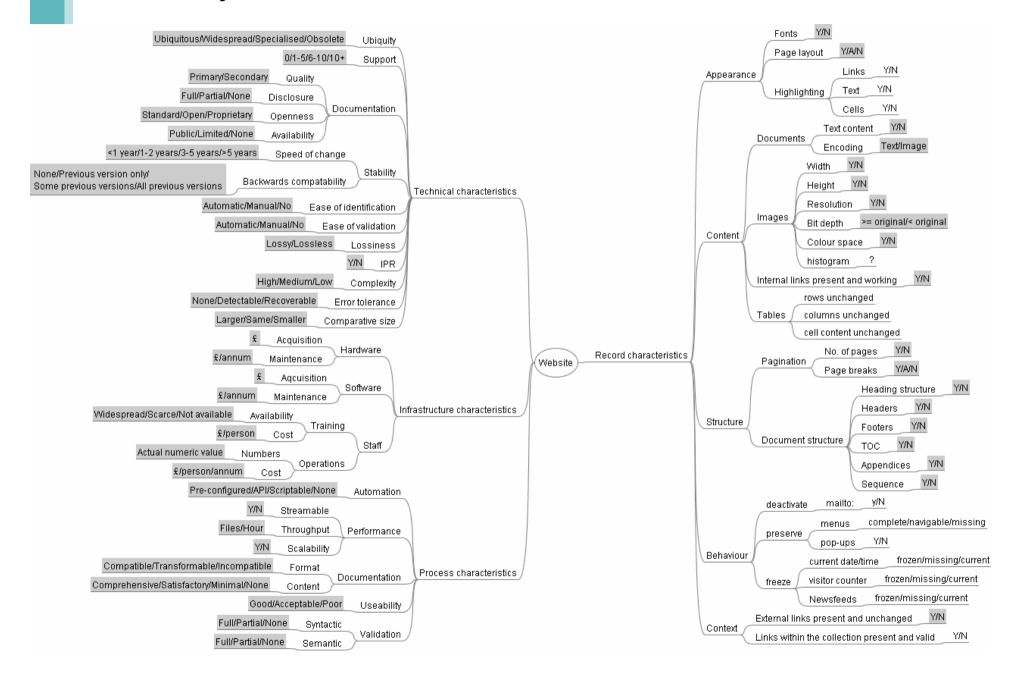

# Analog...

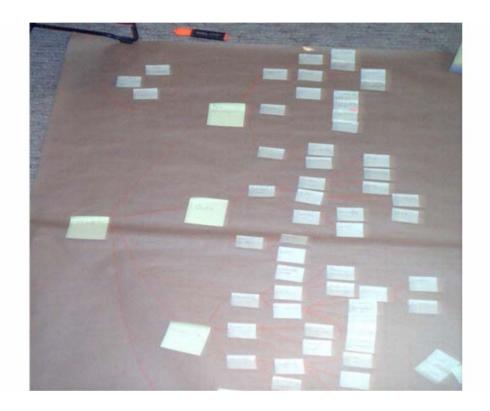

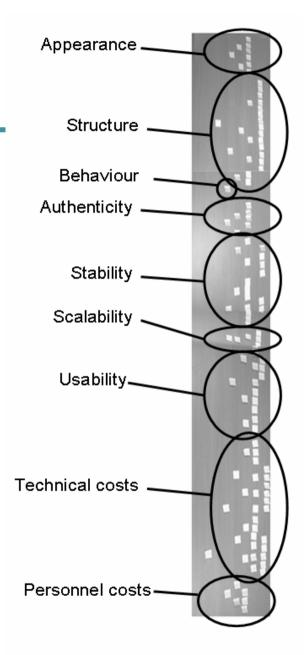

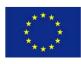

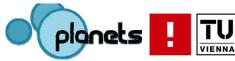

## ... or born-digital

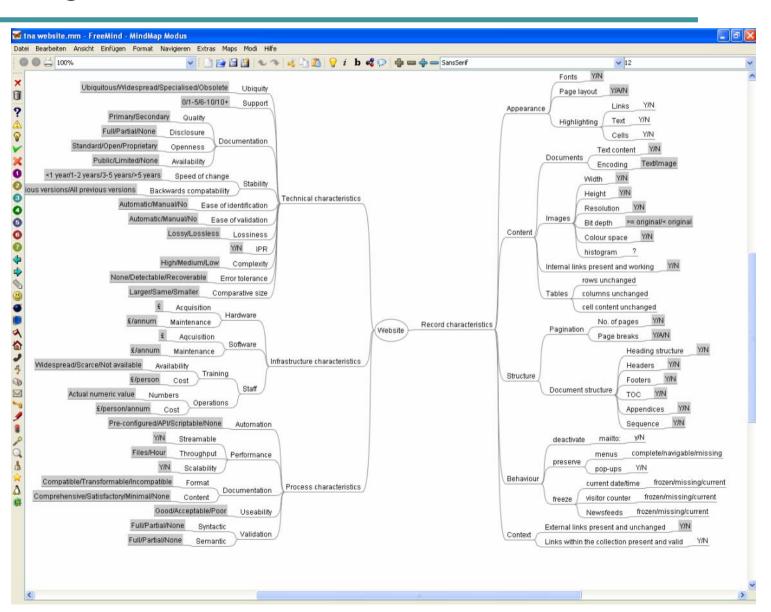

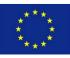

# Importing objective trees

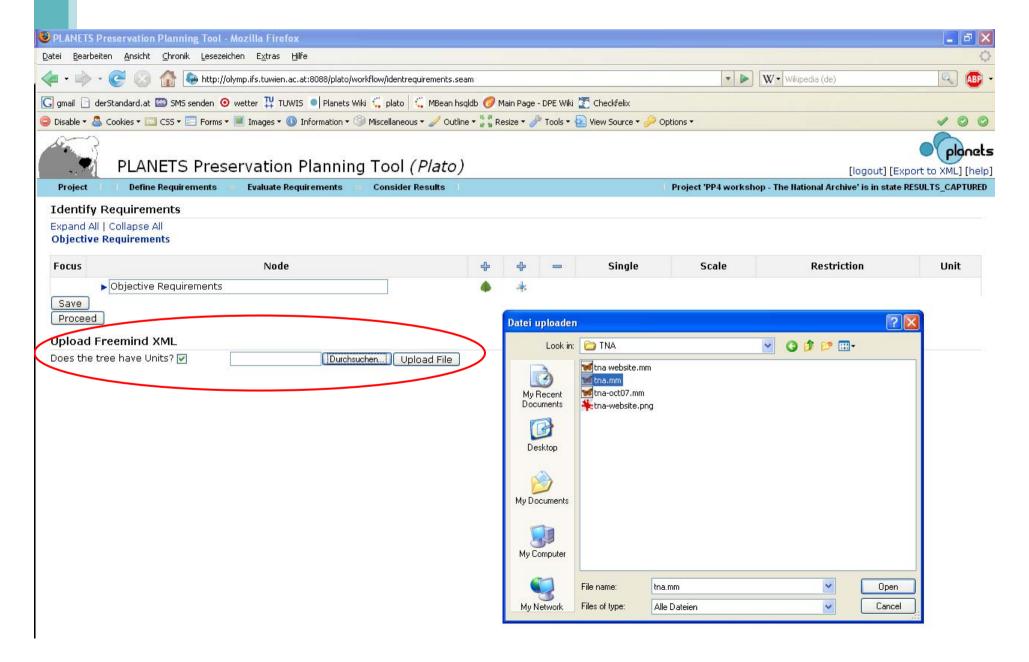

# Objective Tree

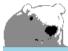

#### PLANETS Preservation Planning Tool (Plato)

Institute of Software Technology and Interactive Systems

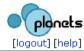

Project Define Requirements Evaluate Requirements Consider Results Loaded project: PP4 workshop - The National Archive

#### **Identify Requirements**

Expand All | Collapse All

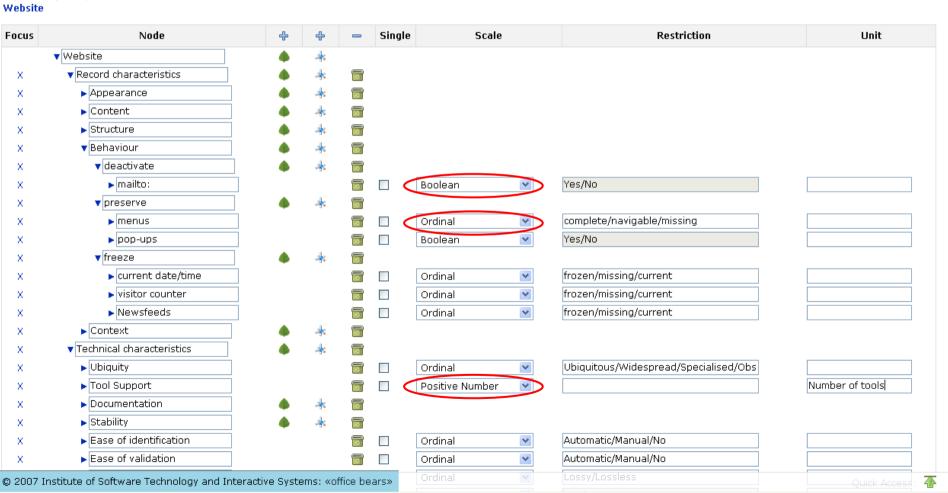

## **Assigning Scales**

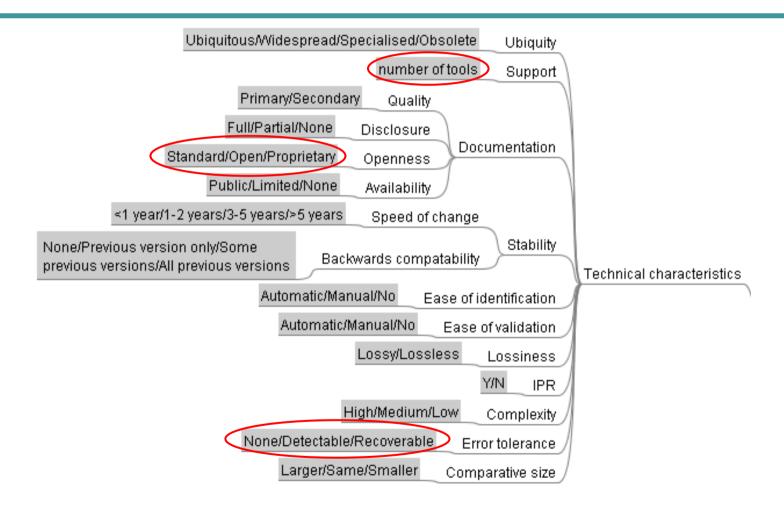

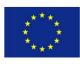

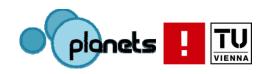

## Phase 2: Evaluate Alternatives

- 4. Define Alternatives
- 5. Go/No-Go decision
- 6. Develop experiment
- 7. Run experiment
- 8. Evaluate experiment

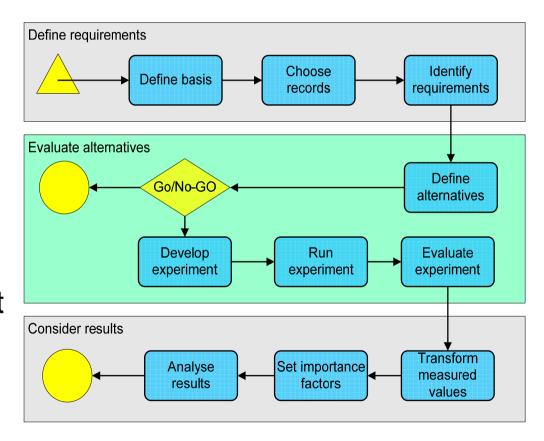

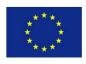

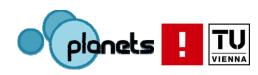

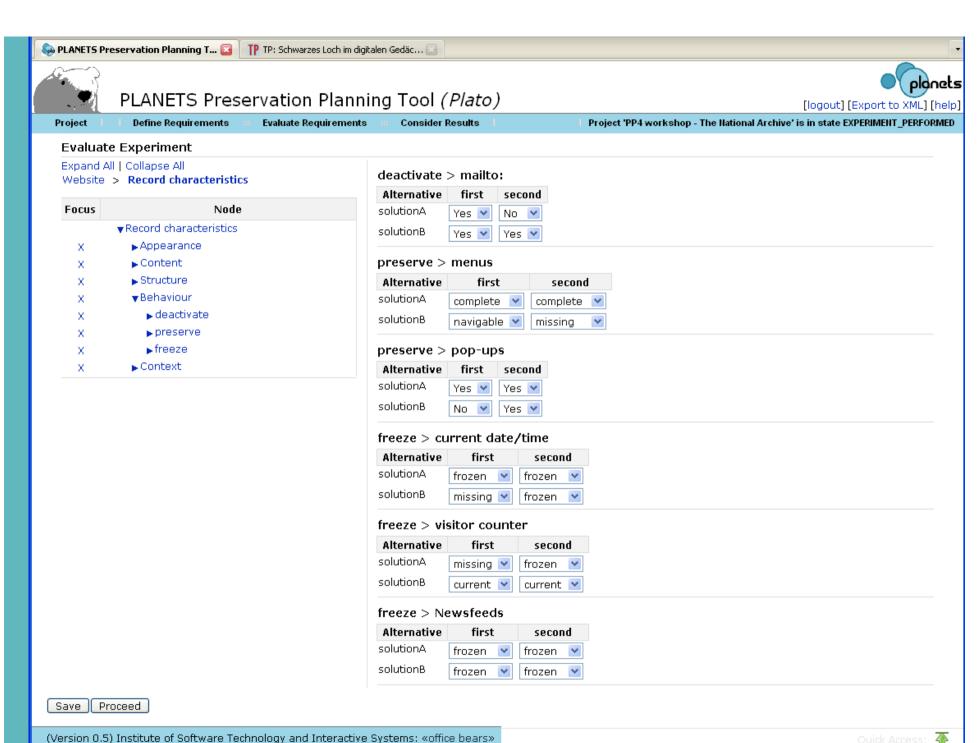

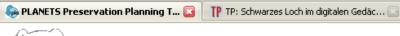

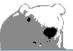

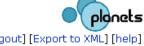

PLANETS Preservation Planning Tool (Plato) [logout] [Export to XML] [help] Project Define Requirements **Evaluate Requirements** Consider Results Project 'PP4 workshop - The National Archive' is in state EXPERIMENT\_PERFORMED **Evaluate Experiment** Expand All | Collapse All Process characteristics > Automation Website **Alternative** Single result Focus Node solutionA Pre-configured V ▼Website solutionB API ▼Record characteristics Performance > Streamable ▶ Appearance ▶ Content Alternative | Single result ▶ Structure solutionA Yes 💌 ▼Behaviour solutionB Yes 💌 ▶ deactivate ▶ preserve Performance > Throughput ▶ freeze **Alternative** first Unit Unit second ▶ Context solutionA 0.0 files per hour 0.0 files per hour ▶ Technical characteristics solutionB files per hour 0.0 files per hour 0.0 ▶ Infrastructure characteristics ▶ Process characteristics Performance > Scalability Alternative Single result solutionA No 💌 solutionB Yes 💌 Documentation > Format **Alternative** Single result solutionA Compatible solutionB Incompatible Documentation > Content **Alternative** first second solutionA Comprehensive V Comprehensive V solutionB Satisfactory Satisfactory Process characteristics > Useability

Alternative | Single result

(Version 0.5) Institute of Software Technology and Interactive Systems: «office bears»

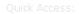

# Phase 3: Consider Results

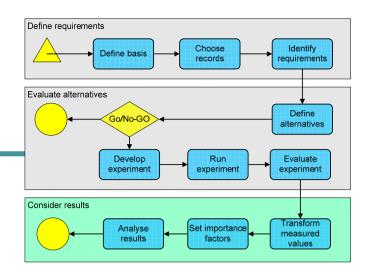

- 9. Transform measured values to a unified scale to make them comparable
- 10. Set importance factors to model the relative importance of siblings in each branch
- 11. Analyse results

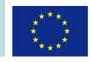

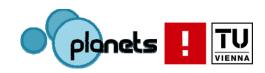

## Transform measured values

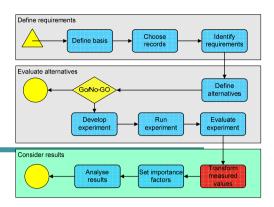

- Measures come in seconds, euro, bits, goodness values,...
- Need to make them comparable
- Transform measured values to uniform scale
- Transformation tables for each leaf criterion
- Scale 0-5 (0 is unacceptable)

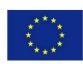

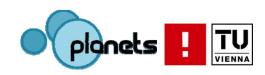

# Tool support

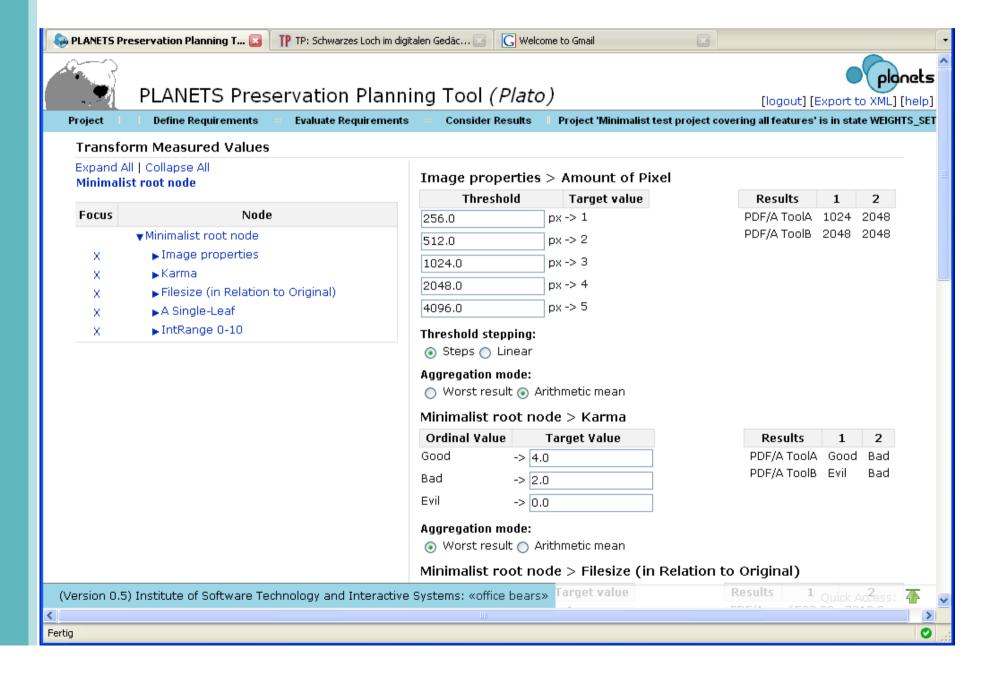

## Set importance factors

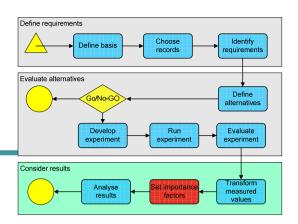

- Branches are weighted equally by default
- Not all leaf criteria are equally important
- Adjust relative importance of all siblings in a branch
- Weights are propagated down the tree to the leaves

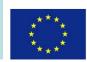

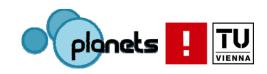

## Balancing weights

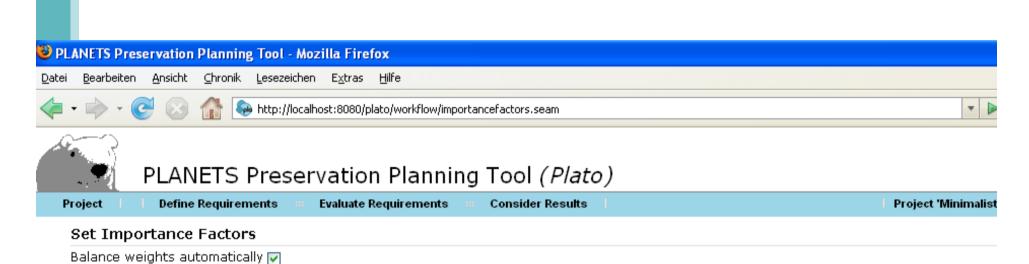

#### Expand All | Collapse All Object characteristics

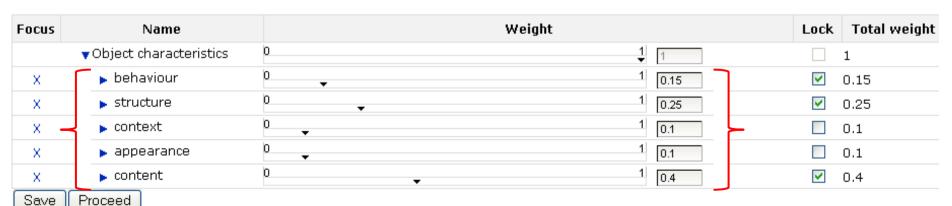

## **Analyse Results**

- Aggregate values
  - Multiply the transformed measured values in the leaf nodes with the leaf weights
  - Sum up the transformed weighted values over all branches of the tree
  - Performance values for each alternative
- Rank alternatives according to overall performance value at root
- Performance of each alternative
  - overall
  - for each sub-criterion (branch)
- Comparison of different alternatives

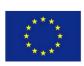

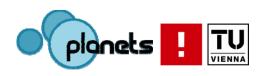

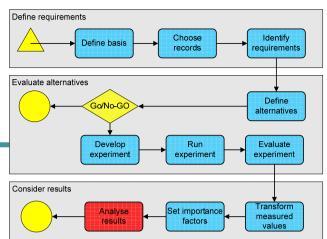

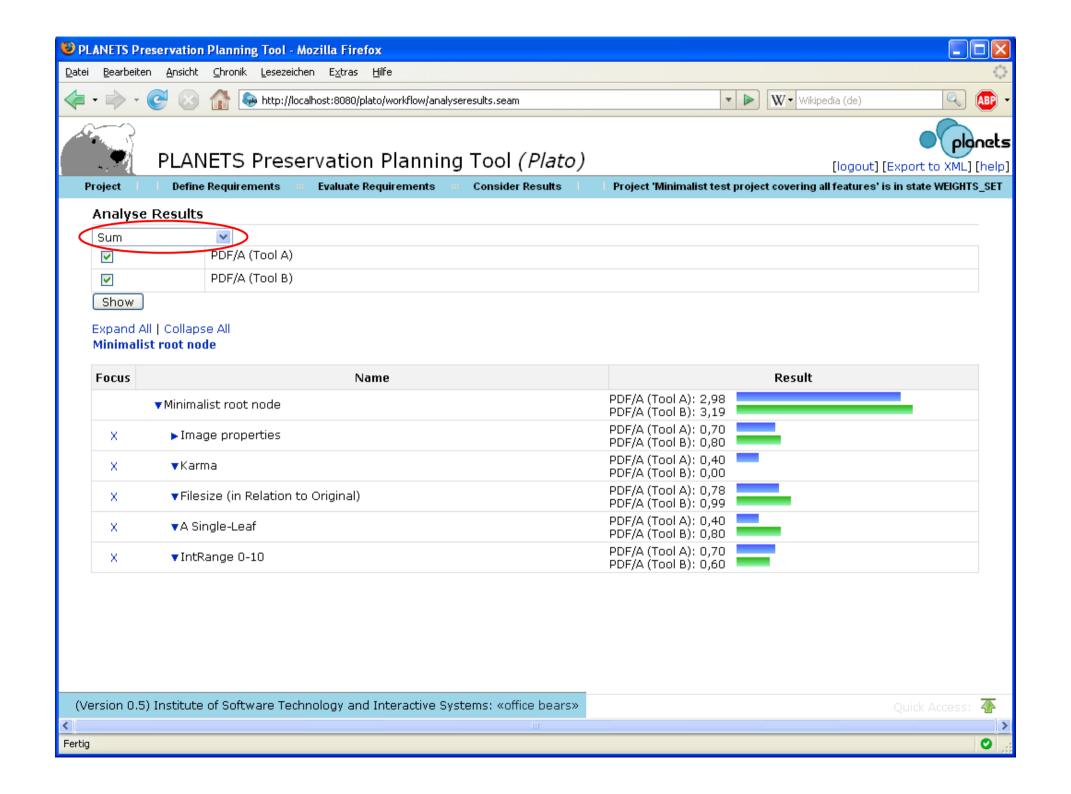

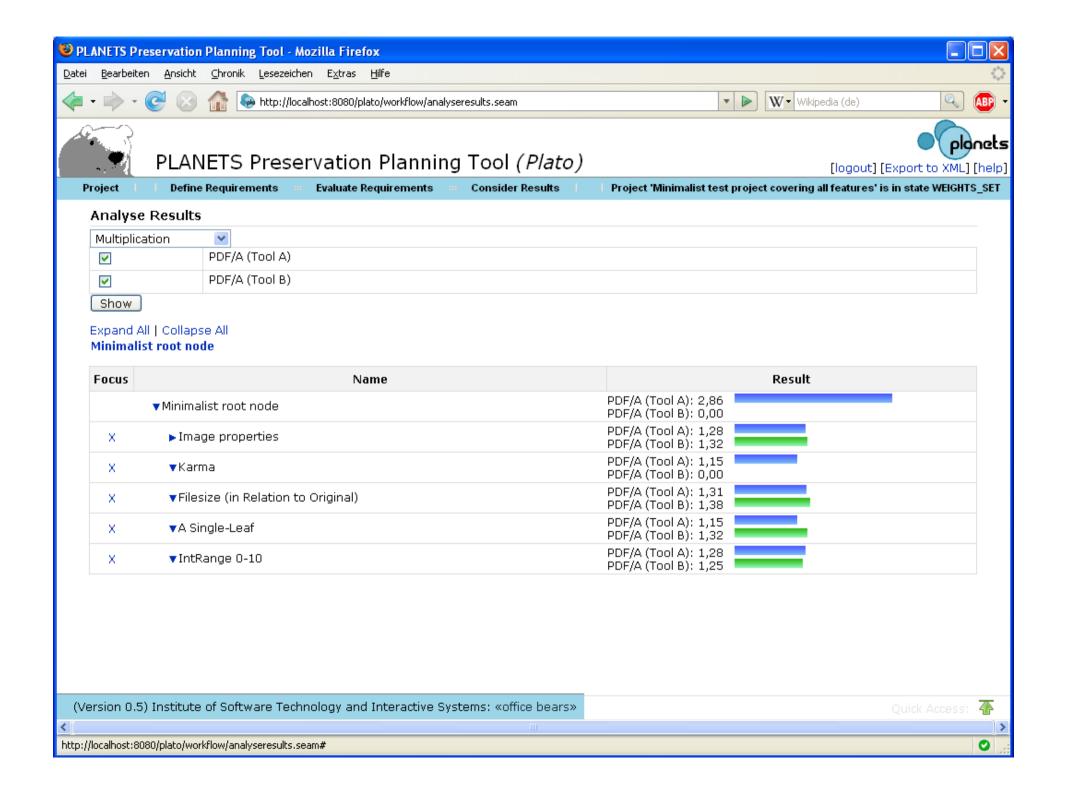

## The technical side

- Java Enterprise application
- Planets Application Server based on JBoss 4.0.5
- JBoss Seam 1.2.1
- Java Server Faces, Facelets
  - AJAX-enabled component libraries
    - Apache Trinidad
    - JBoss RichFaces, AJAX4JSF
  - EJB 3 (Hibernate)
  - Database: Apache Derby (exchangeable)
  - XML export and import

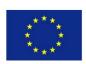

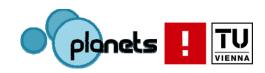

## Integrating Planets concepts and services

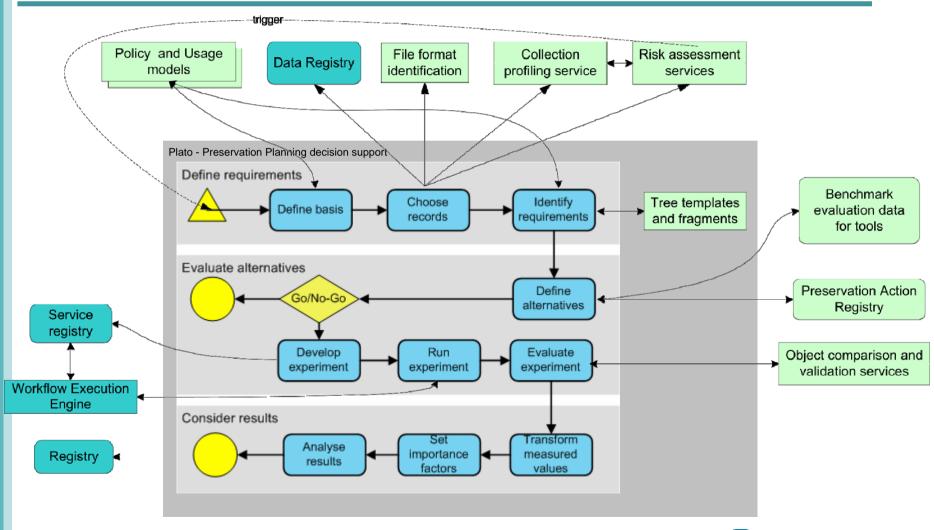

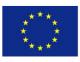

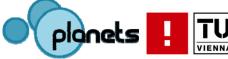

# Summary

- ...
- •...
- •...

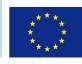

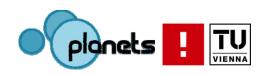

Thank you very much for your attention.

becker@ifs.tuwien.ac.at www.planets-project.eu

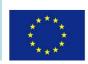

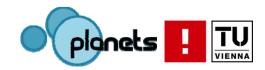